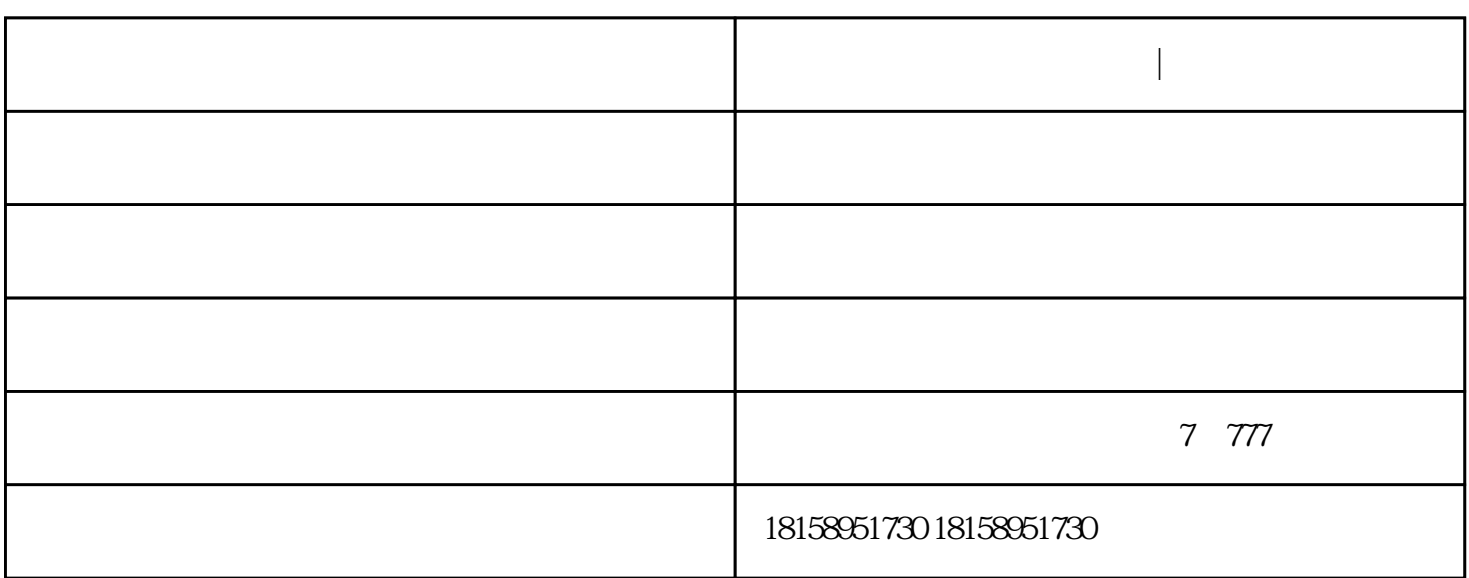

**合肥家庭无线覆盖 合肥快联|点击咨询**

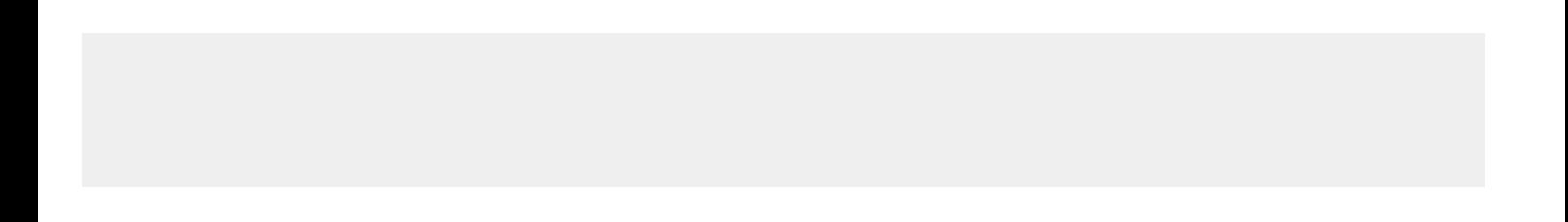

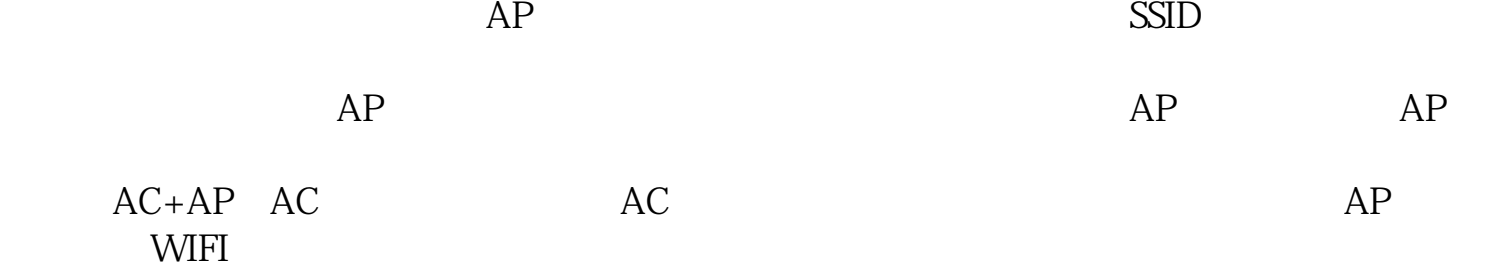

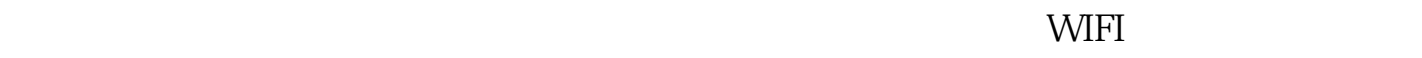

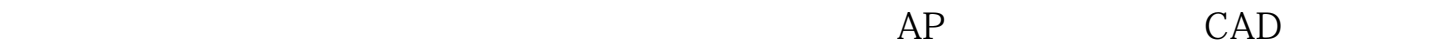

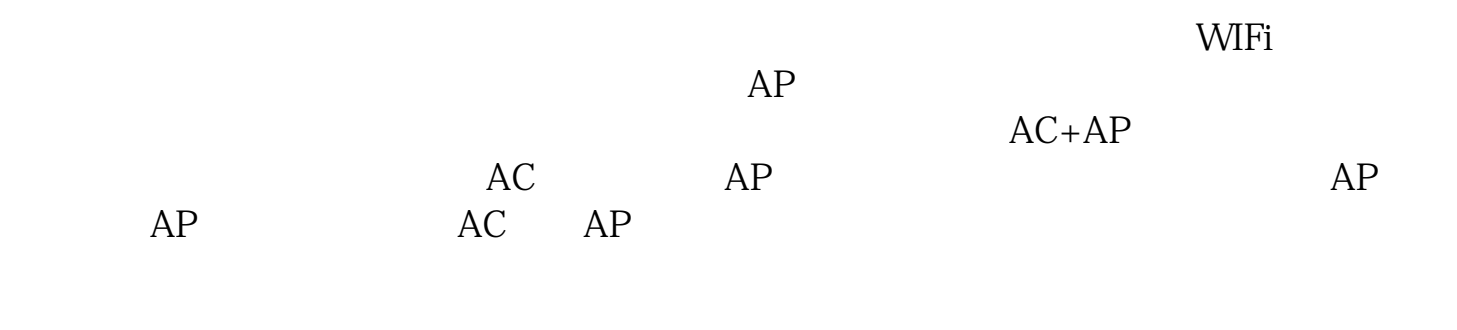

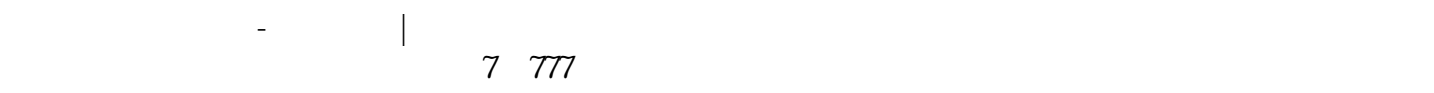